## Package 'CatEncoders'

March 8, 2017

Type Package

Title Encoders for Categorical Variables

Version 0.1.1

Author nl zhang

Maintainer nl zhang <setseed2016@gmail.com>

#### Description

Contains some commonly used categorical variable encoders, such as 'LabelEncoder' and 'One-HotEncoder'. Inspired by the encoders implemented in Python 'sklearn.preprocessing' package (see <http://scikit-learn.org/stable/modules/preprocessing.html>).

License GPL-2 | GPL-3

LazyData TRUE

**Imports** Matrix  $(>= 1.2-6)$ , data.table  $(>= 1.9.6)$ , methods

RoxygenNote 5.0.1

NeedsCompilation no

Repository CRAN

Date/Publication 2017-03-08 08:22:03

### R topics documented:

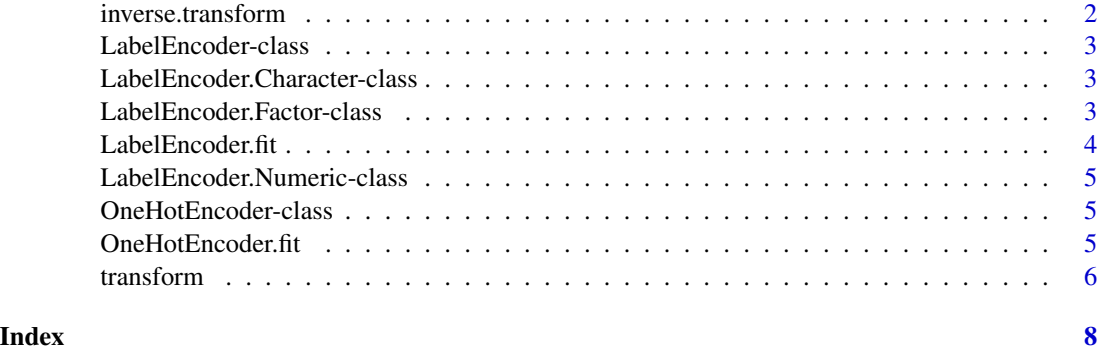

<span id="page-1-0"></span>

#### Description

inverse.transform transforms an integer vector back to the original vector

#### Usage

```
inverse.transform(enc, z)
```
## S4 method for signature 'LabelEncoder,numeric' inverse.transform(enc, z)

#### Arguments

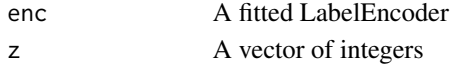

#### Value

A vector of characters, factors or numerics.

#### Examples

```
# character vector y
y <- c('a','d','e',NA)
lenc <- LabelEncoder.fit(y)
# new values are transformed to NA
z <- transform(lenc,c('d','d',NA,'f'))
print(z)
inverse.transform(lenc,z)
# factor vector y
y <- factor(c('a','d','e',NA),exclude=NULL)
lenc <- LabelEncoder.fit(y)
# new values are transformed to NA
z <- transform(lenc,factor(c('a','d',NA,'f')))
inverse.transform(lenc,z)
# numeric vector y
set.seed(123)
y \leftarrow c(1:10,NA)lenc <- LabelEncoder.fit(y)
# new values are transformed to NA
newy <- sample(c(1:10,NA),5)
print(newy)
z <-transform(lenc,newy)
```
inverse.transform(lenc, z)

<span id="page-2-0"></span>LabelEncoder-class *An S4 class to represent a LabelEncoder.*

#### Description

An S4 class to represent a LabelEncoder.

#### Slots

type A character to denote the input type, either character, factor or numeric mapping A data.frame to store the mapping table

LabelEncoder.Character-class *An S4 class to represent a LabelEncoder with character input.*

#### Description

An S4 class to represent a LabelEncoder with character input.

#### Slots

classes A character vector to store the unique values of classes

LabelEncoder.Factor-class

*An S4 class to represent a LabelEncoder with factor input.*

#### Description

An S4 class to represent a LabelEncoder with factor input.

#### Slots

classes A factor vector to store the unique values of classes

<span id="page-3-0"></span>LabelEncoder.fit *LabelEncoder.fit fits a LabelEncoder object*

#### Description

LabelEncoder.fit fits a LabelEncoder object

#### Usage

```
LabelEncoder.fit(y)
```
#### Arguments

y A vector of characters, factors, or numerics, which can include NA as well

#### Value

Returns an object of S4 class LabelEncoder.

#### Examples

```
# factor y
y <- factor(c('a','d','e',NA),exclude=NULL)
lenc <- LabelEncoder.fit(y)
# new values are transformed to NA
z <- transform(lenc,factor(c('d','d',NA,'f')))
print(z)
# character y
y <- c('a','d','e',NA)
lenc <- LabelEncoder.fit(y)
# new values are transformed to NA
z <- transform(lenc,c('d','d',NA,'f'))
print(z)
# numeric y
set.seed(123)
y \le - sample(c(1:10, NA), 5)
lenc <- LabelEncoder.fit(y)
# new values are transformed to NA
z <-transform(lenc,sample(c(1:10,NA),5))
print(z)
```
<span id="page-4-0"></span>LabelEncoder.Numeric-class

*An S4 class to represent a LabelEncoder with numeric input.*

#### Description

An S4 class to represent a LabelEncoder with numeric input.

#### Slots

classes A numeric vector to store the unique values of classes

OneHotEncoder-class *An S4 class to represent a OneHotEncoder*

#### Description

An S4 class to represent a OneHotEncoder

#### Slots

n\_columns An integer value to store the number of columns of input data

n\_values A numeric vector to store the number of unique values in each column of input data column\_encoders A list that stores the LabelEncoder for each column of input data

OneHotEncoder.fit *OneHotEncoder.fit fits an OneHotEncoder object*

#### Description

OneHotEncoder.fit fits an OneHotEncoder object

#### Usage

```
OneHotEncoder.fit(X)
```
#### Arguments

X A matrix or data.frame, which can include NA

### Value

Returns an object of S4 class OneHotEncoder

#### Examples

```
# matrix input
X1 <- matrix(c(0, 1, 0, 1, 0, 1, 2, 0, 3, 0, 1, 2),c(4,3),byrow=FALSE)
oenc <- OneHotEncoder.fit(X1)
z <- transform(oenc,X1,sparse=TRUE)
# return a sparse matrix
print(z)
# data.frame
X2 <- cbind(data.frame(X1),X4=c('a','b','d',NA),X5=factor(c(1,2,3,1)))
oenc <- OneHotEncoder.fit(X2)
z <- transform(oenc,X2,sparse=FALSE)
# return a dense matrix
print(z)
```
transform *transform transforms a new data set using the fitted encoder*

#### Description

transform transforms a new data set using the fitted encoder

#### Usage

```
transform(enc, ...)
```
## S4 method for signature 'LabelEncoder.Numeric' transform(enc, y)

## S4 method for signature 'LabelEncoder.Character' transform(enc, y)

## S4 method for signature 'LabelEncoder.Factor' transform(enc, y)

```
## S4 method for signature 'OneHotEncoder'
transform(enc, X, sparse = TRUE,
  new.feature.error = TRUE)
```
#### Arguments

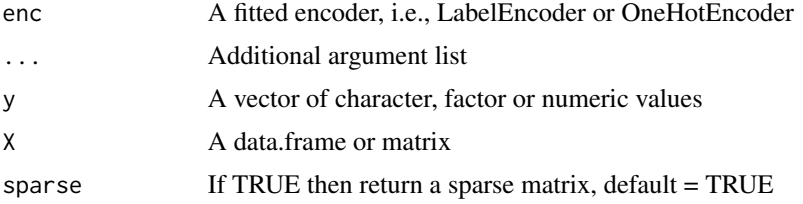

<span id="page-5-0"></span>

#### transform 7

new.feature.error

If TRUE then throw an error for new feature values; otherwise the new feature values are ignored, default = TRUE

#### Value

If enc is an OneHotEncoder, the returned value is a sparse or dense matrix. If enc is a LabelEncoder, the returned value is a vector.

#### Examples

```
# matrix X
X1 <- matrix(c(0, 1, 0, 1, 0, 1, 2, 0, 3, 0, 1, 2),c(4,3),byrow=FALSE)
oenc <- OneHotEncoder.fit(X1)
z <- transform(oenc,X1,sparse=TRUE)
# return a sparse matrix
print(z)
# data.frame X
X2 <- cbind(data.frame(X1),X4=c('a','b','d',NA),X5=factor(c(1,2,3,1)))
oenc <- OneHotEncoder.fit(X2)
z <- transform(oenc,X2,sparse=FALSE)
# return a dense matrix
print(z)
# factor vector y
y <- factor(c('a','d','e',NA),exclude=NULL)
lenc <- LabelEncoder.fit(y)
# new values are transformed to NA
z <- transform(lenc,factor(c('d','d',NA,'f')))
print(z)
# character vector y
y <- c('a','d','e',NA)
lenc <- LabelEncoder.fit(y)
# new values are transformed to NA
z <- transform(lenc,c('d','d',NA,'f'))
print(z)
# numeric vector y
set.seed(123)
y \le - sample(c(1:10, NA), 5)
lenc <- LabelEncoder.fit(y)
# new values are transformed to NA
z <-transform(lenc,sample(c(1:10,NA),5))
print(z)
```
# <span id="page-7-0"></span>Index

inverse.transform, [2](#page-1-0) inverse.transform,LabelEncoder,numeric-method *(*inverse.transform*)*, [2](#page-1-0) LabelEncoder-class, [3](#page-2-0) LabelEncoder.Character,character-method *(*transform*)*, [6](#page-5-0) LabelEncoder.Character-class, [3](#page-2-0) LabelEncoder.Factor-class, [3](#page-2-0) LabelEncoder.fit, [4](#page-3-0)

LabelEncoder.Numeric,numeric-method *(*transform*)*, [6](#page-5-0) LabelEncoder.Numeric-class, [5](#page-4-0)

OneHotEncoder-class, [5](#page-4-0) OneHotEncoder.fit, [5](#page-4-0)

transform, [6](#page-5-0) transform, *(*transform*)*, [6](#page-5-0) transform,LabelEncoder.Character-method *(*transform*)*, [6](#page-5-0) transform,LabelEncoder.Factor,factor-method *(*transform*)*, [6](#page-5-0) transform,LabelEncoder.Factor-method *(*transform*)*, [6](#page-5-0) transform,LabelEncoder.Numeric-method *(*transform*)*, [6](#page-5-0) transform,OneHotEncoder,Any,logical-method *(*transform*)*, [6](#page-5-0) transform,OneHotEncoder-method *(*transform*)*, [6](#page-5-0)